# **abrir sportingbet**

#### **Autor: symphonyinn.com Palavras-chave: abrir sportingbet**

#### **Resumo:**

#### **abrir sportingbet : Inscreva-se em symphonyinn.com agora e desfrute de recompensas incríveis! Bem-vindo à sua experiência de apostas única!**

Apostar no Sportingbet é uma das formas mais emocionantes de se envolver no mundo dos esportes. A plataforma oferece diversas opções para apostas ao vivo e pré-jogo em **abrir sportingbet** diferentes esportes, inclusive futebol, basquete, tênis e muito mais. Nesta postagem, você aprenderá passo a passo como fazer suas apostas na Sportingbet de forma segura e divertida!

1. Registre-se na Plataforma

Para começar, é necessário se cadastrar na plataforma da Sportingbet. É um processo simples e rápido que requer apenas alguns dados pessoais, como nome completo, endereço de e-mail e número de telefone. Certifique-se de verificar **abrir sportingbet** conta pelo link enviado para seu e-mail.

2. Escolha o Esporte que Deseja Apostar

Depois de se cadastrar, é hora de escolher o esporte no qual deseja apostar. A Sportingbet oferece várias modalidades, inclusive futebol, basquete, vôlei e outros. Selecione a opção desejada e escolha o evento no qual deseja apostar.

**conteúdo:**

# **abrir sportingbet**

# **As Kennedys são Destruidores de Mulheres: Uma Análise abrir sportingbet Profundidade**

O novo livro "Ask Not: The Kennedys and the Women They Destroyed", de Maureen Callahan, investiga as mortes e o sofrimento de mulheres associadas à dinastia Kennedy. O livro traça um quadro sombrio de misoginia, abuso e controle da narrativa por parte da família Kennedy.

### **Um Legado Sombrio**

De acordo com Callahan, as mulheres que se envolveram romanticamente com os Kennedy sofreram consequências trágicas, como acidentes aéreos, afogamentos e suicídio. Ela argumenta que a família Kennedy deve ser responsabilizada por esse padrão de comportamento e o impacto que teve nas mulheres envolvidas.

### **Um Olhar para o Passado**

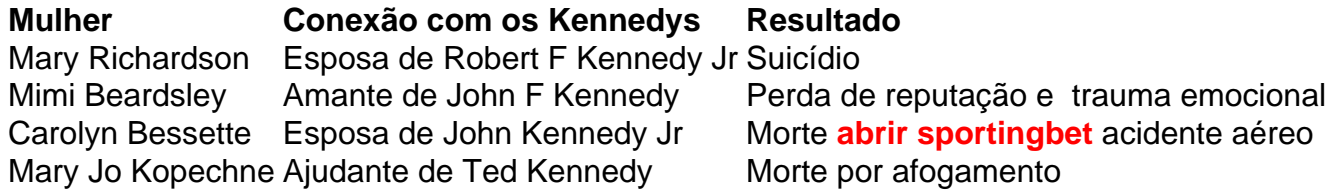

### **Uma Chamada à Responsabilização**

Callahan insta a uma reavaliação da maneira como a sociedade vê e homenageia a família Kennedy, considerando o sofrimento e as mortes de mulheres associadas a eles. Ela argumenta que é necessário questionar o mito de Camelot e reconhecer as consequências reais das ações dos homens Kennedy.

C ombinação perfeita de asas de frango com batatas pequenas é agora ainda mais irresistível com nossa nova versão no air fryer. As asas de frango são baratas, cozinham rapidamente (especialmente no air fryer) e estão repletas de sabor. Além disso, são a única parte do frango que pode ser confortavelmente consumida enquanto está sentado no sofá (nossa posição preferida de refeição). As pequenas batatas são jogadas com todos os sucos assados restantes na frigideira e os pedaços de limão assado se transformam **abrir sportingbet** uma surpresa doce e alongada. Gostamos de servir isso com folhas de alface crocante para mergulhar na molho de mergulho. Sem dúvida, um jantar vencedor de frango!

# **Asas de frango abrir sportingbet limão, mel e orégano com batatas bebê e iogurte de harissa**

**Informações do documento:** Autor: symphonyinn.com Assunto: abrir sportingbet Palavras-chave: **abrir sportingbet** Data de lançamento de: 2024-07-27 Preparo **15 min** Marinar **1 hr +** Cozer **25 min** Serve **2 6 asas de frango** , cortadas ao meio **abrir sportingbet** tíbias e asas **1 limão** Para o molho de marinada **3 dentes de alho** , picados e esmagados **1 colher de chá de sal marinho Uma generosa pitada de pimenta do reino recém-moída 1 colher de sopa de mostarda integral 1 colher de sopa de mostarda dijon 1 colher de chá cheia de mel 1 colher de sopa de azeite de oliva** Para servir **1 bolsa de batatas bebê pequenas** (a variedade ratte funciona maravilhosamente bem, mas qualquer variedade pequena fará) **3 colheres de sopa de iogurte 1 colher de cha de harissa Algumas folhas de salsa ou celery** , picadas Coloque as asas de frango cortadas **abrir sportingbet** uma tigela. Corte o limão ao meio e reserve uma metade. Corte a outra metade do limão **abrir sportingbet** quartos, então affile-o finamente e adicione-o à tigela com as asas de frango. Adicione todos os ingredientes do molho de marinada à tigela, misture para untar e reserve por pelo menos uma hora ou mais e até 48 horas. Pré-aqueça o air fryer para 200C por três minutos. Despeje todas as asas e a marinada na bandeja de assar e defina o temporizador para 12 minutos. Após o tempo se esgotar, retire a bandeja do air fryer, sacuda-a vigorosamente para que as asas se voltem e se dour...